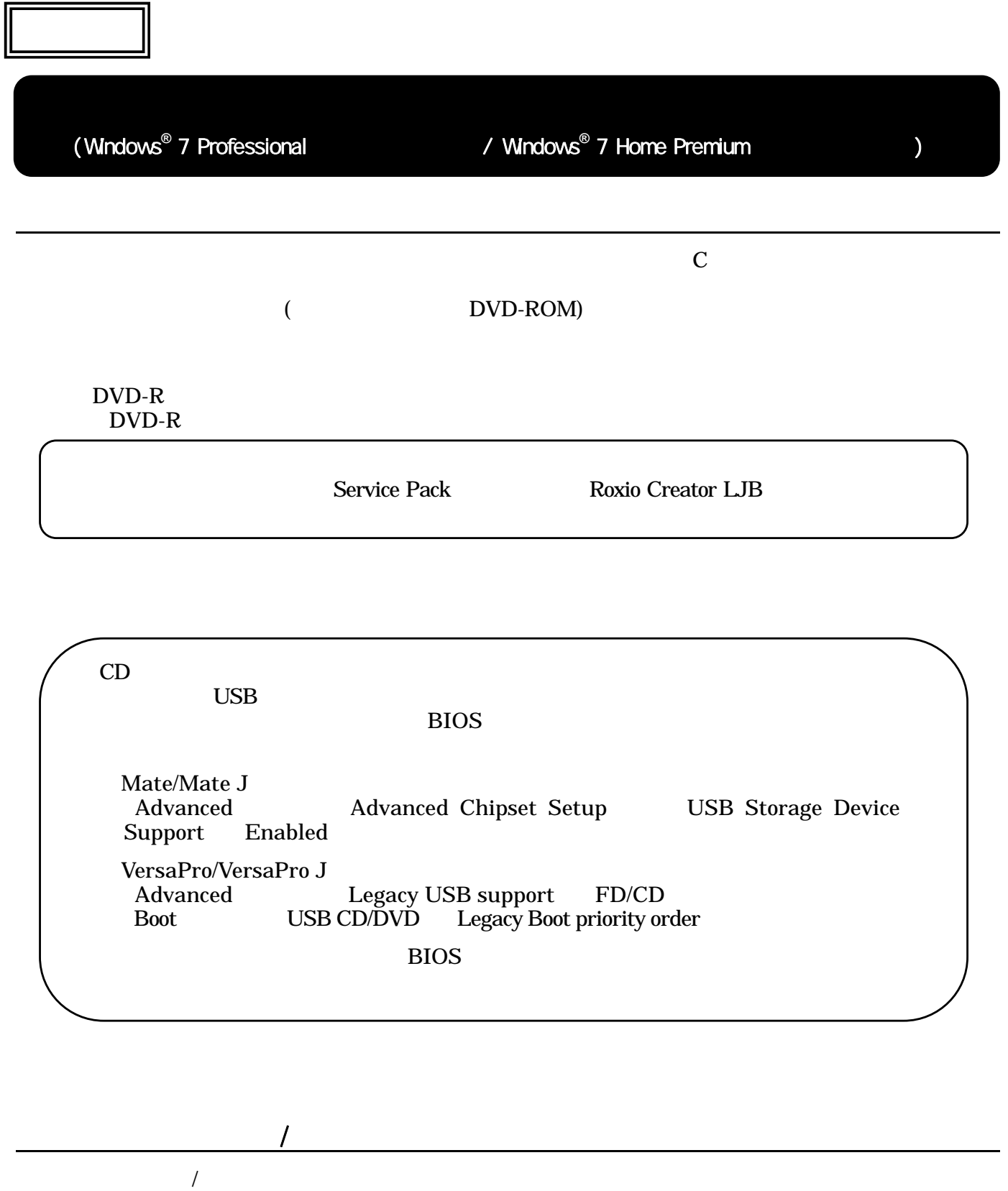

 $\mathcal{L}$ 

 $\overline{R}$ 

853-810981-053-A #- \*810981053A\*